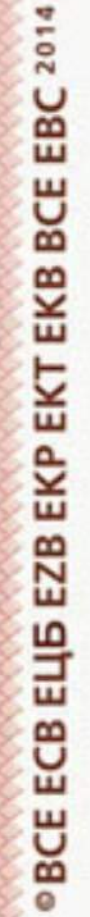

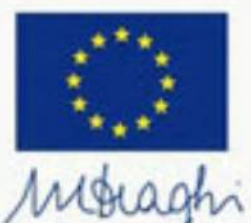

 $\cdots$  in the large

**EURO** 

2019 © Dein Name (© Travelmaus.de)

n

K

 $\circ$ 

o

**EURO** 

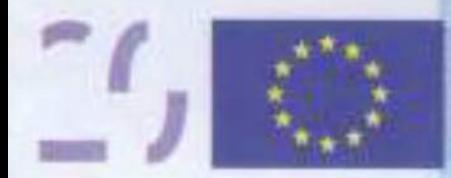

20 EURO

2019 © Dein Name (© Travelmaus.de)

**O BCE ECB EZB EKT EKP 2002** 

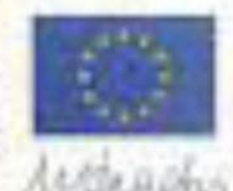

 $\blacksquare$ 

Text am PC einfügen

**THEFT 22** 

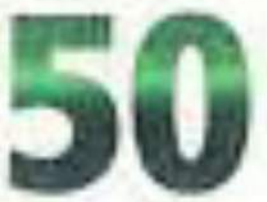

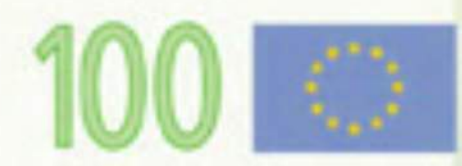

100 EVRO

2019 © Dein Name (© Travelmaus.de)

<sup>O</sup> BCE ECB EZB EKT EKP 2001

100

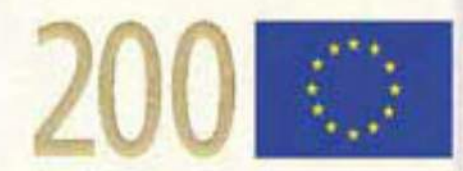

200EVRO

2019 © Dein Name (© Travelmaus.de)

**O BCE ECB EZB EKT EKP 2001** 

gen

200

200

200

KITHILLA

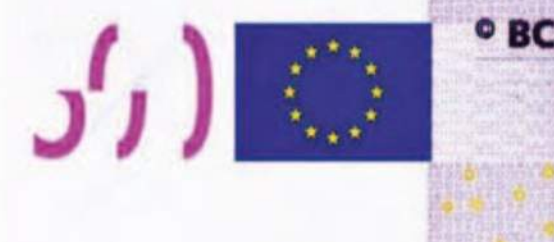

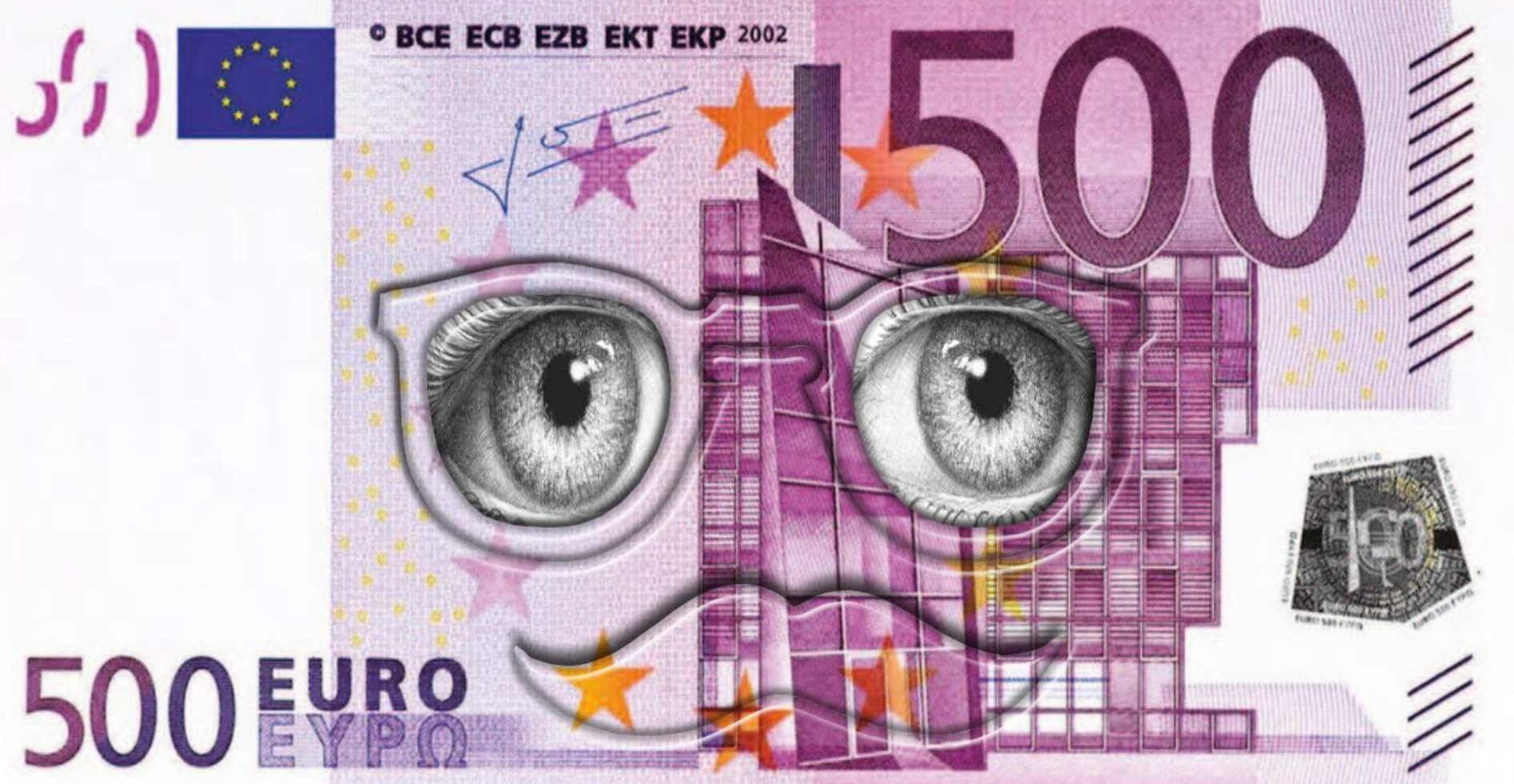